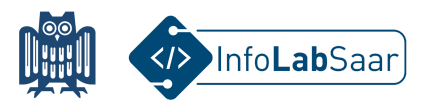

## **Lego Ev3 in Python programmieren**

Heute habt ihr die Lego Mindstorms Ev3 Roboter in der Sprache Python programmiert.

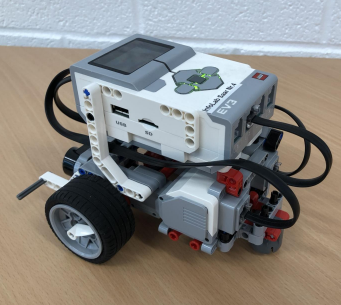

Dazu habt ihr die professionelle Entwicklungsumgebung Visual Studio Code genutzt.

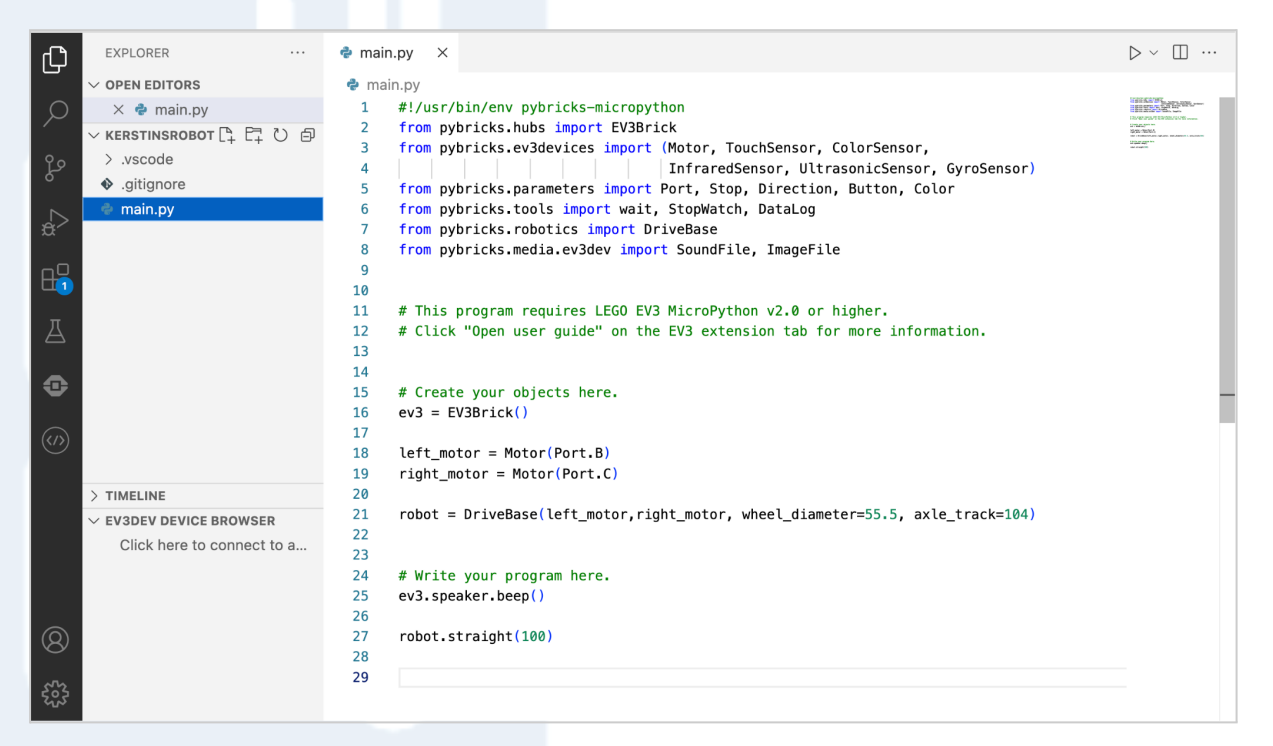

Alle Links zum Projekt findet ihr auf der Webseite des InfoLab: **[infolab.cs.uni-saarland.de](https://infolab.cs.uni-saarland.de/)**

Wir freuen uns, dass ihr das InfoLab besucht habt!

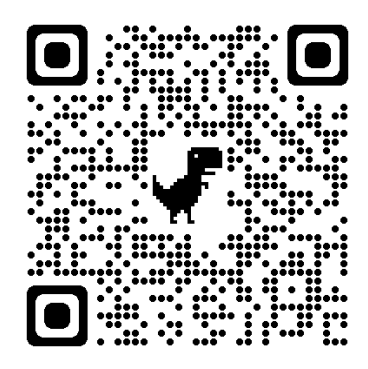